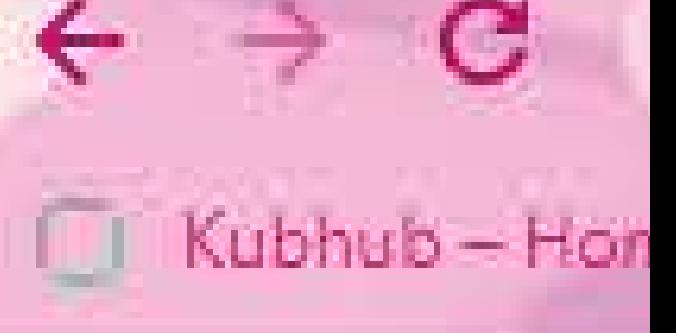

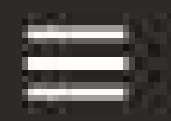

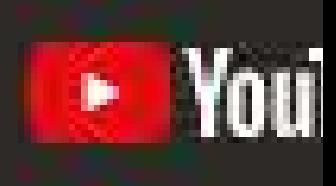

# What

### Eleiçõe

O WhatsApp surgiu como uma alternativa ao sistema de SMS e possibilita o envio e recebimento de diversos arquivos de mídia: fotos, vídeos, documentos e localização, além de textos e chamadas de voz. Por trás de cada decisão está o desejo de possibilitar que as pessoas se comuniquem sem barreiras, em qualquer lugar do mundo.

O WhatsApp conta com mais de 130 milhões de usuários ativos por mês no Brasil e busca melhorar continuamente para garantir um serviço de troca de mensagens eficiente, confiável, seguro e que respeita os direitos de seus usuários, em especial, a privacidade. O WhatsApp adota medidas contínuas de cooperação com as autoridades brasileiras, incluindo a Justiça Eleitoral.

Esta cartilha possui informações sobre os recursos e funcionamento do aplicativo, além de destacar as práticas de integridade que vêm sendo adotadas e as medidas que poderão ser tomadas pelo WhatsApp nas representações eleitorais das Eleições de 2020, sempre no espírito de colaboração com a Justiça Eleitoral.

As informações presentes nesta cartilha são referentes às Eleições de 2020. Os recursos e ferramentas do WhatsApp mencionados na cartilha podem ser alterados por novas atualizações do aplicativo.

## ÍNDICE

 $\left( 4\right)$ 

RECURSOS DO WHATSAPP

- $\left( 6\right)$
- MEDIDAS DE SEGURANÇA, INTEGRIDADE E TRANSPARÊNCIA
- 10

COLABORAÇÃO COM A JUSTIÇA ELEITORAL

#### **Recursos do WhatsApp**

#### Criptografia de ponta a ponta

A criptografia de ponta a ponta do WhatsApp garante que somente você e a pessoa com quem você está se comunicando podem ler o que é enviado. As suas mensagens são protegidas por cadeados e apenas o remetente e o destinatário delas detém as chaves especiais necessárias para abrir os cadeados e ler as mensagens.

A criptografia de ponta a ponta está sempre ativada. Não há nenhuma maneira de desativá-la.

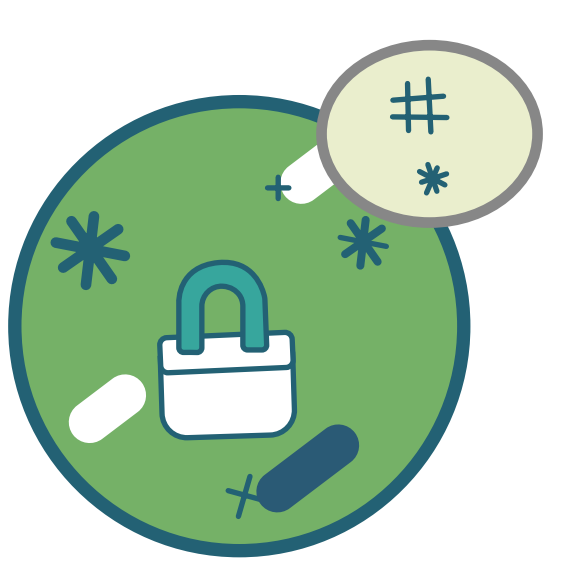

#### Confirmação em duas etapas

A confirmação em duas etapas é um recurso opcional que funciona como uma camada extra de segurança para sua conta. Com a confirmação em duas etapas ativada, você precisará digitar o PIN de seis dígitos todas as vezes que quiser confirmar seu número no WhatsApp.

Para ativar a confirmação em duas etapas, no WhatsApp abra: Configurações (Android) / Ajustes (iOS) > Conta > Confirmação em duas etapas <sub>></sub> ATIVAR."

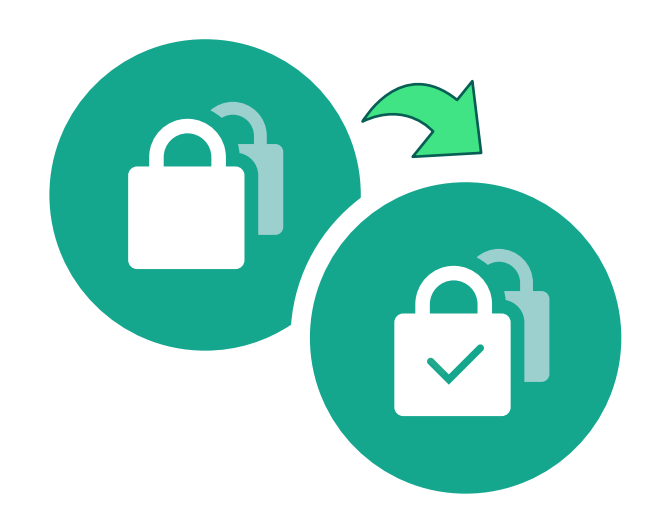

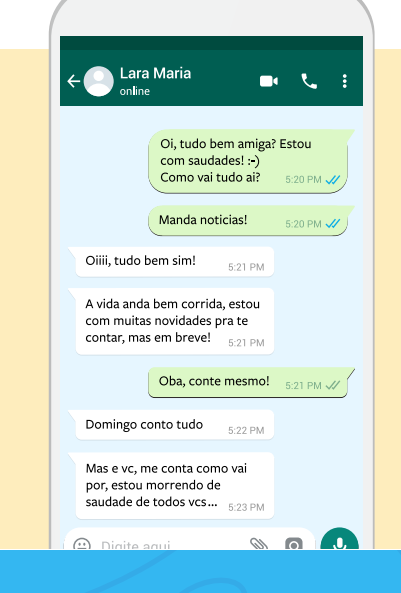

#### Conversa individual

Espaço de conversa entre dois usuários, que enviam mensagens entre si.

Atualmente, conversas individuais representam 90% do volume de mensagens do aplicativo.

#### Conversa em grupo

Com as conversas em grupo, há a possibilidade de se compartilhar mensagens, fotos e vídeos com até 256 pessoas ao mesmo tempo.

Pode-se também dar nome aos grupos, silenciá-los, configurar as notificações e muito mais.

Atualmente, a grande maioria dos grupos é formada por apenas algumas pessoas.

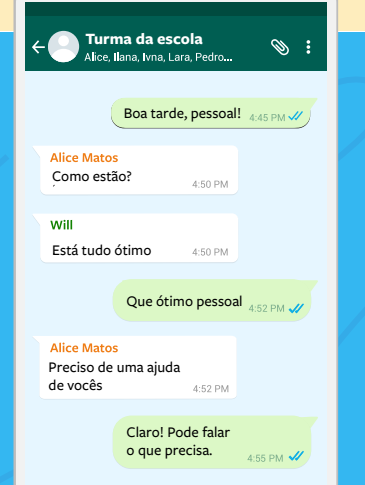

 $\otimes$  0

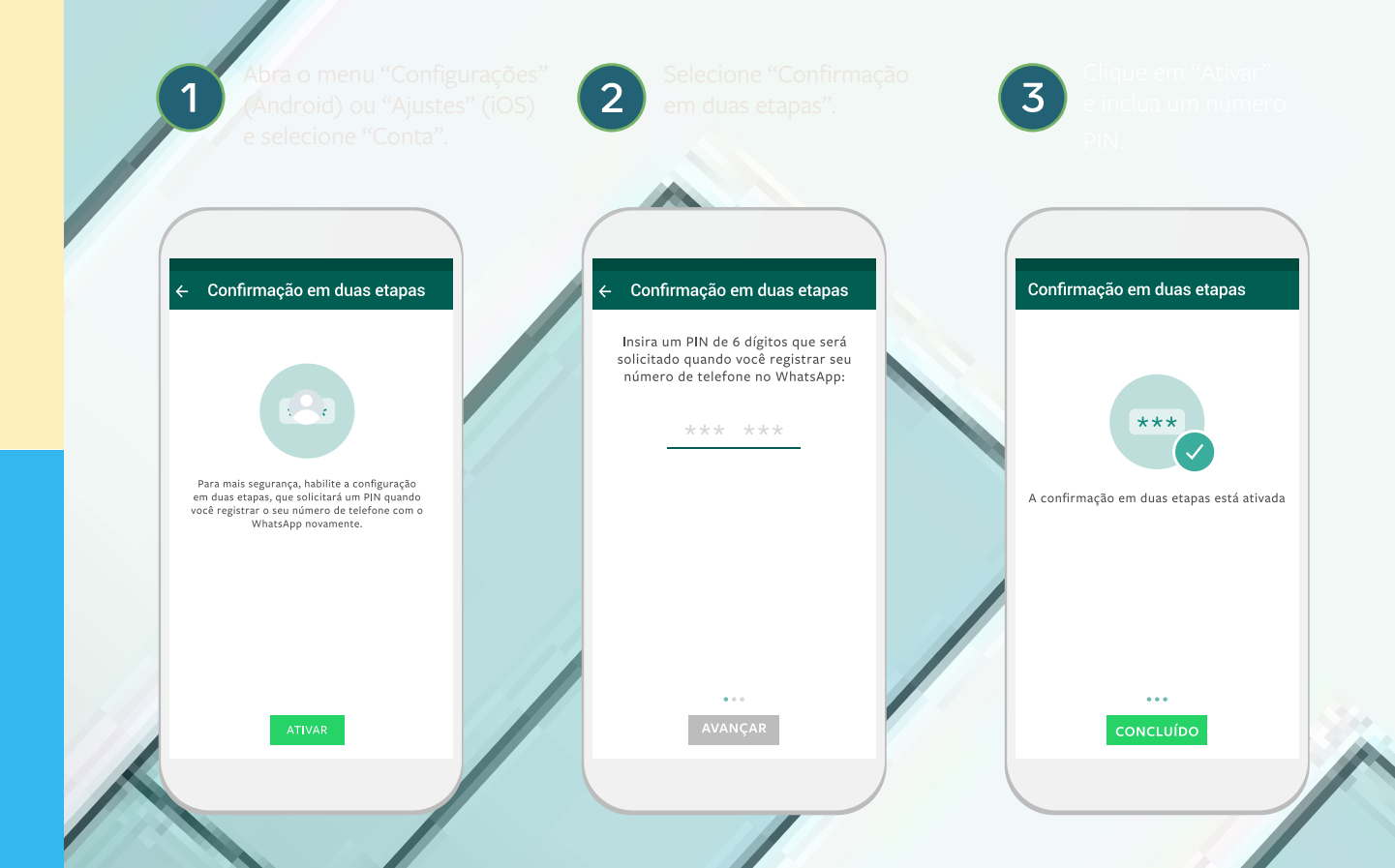

#### **Medidas de segurança, integridade e transparência**

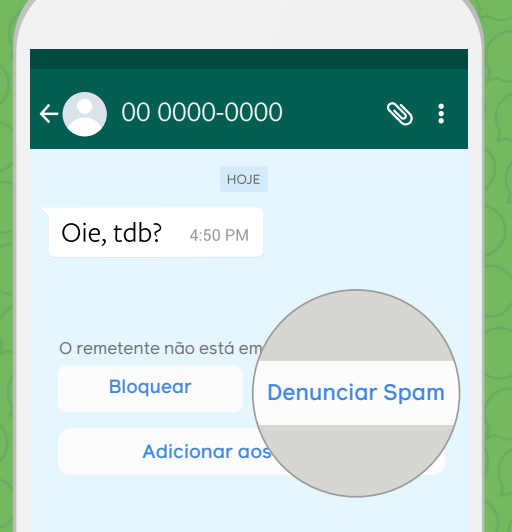

#### Denúncia de contas

opção de denunciar aquele número diretamente no chat.

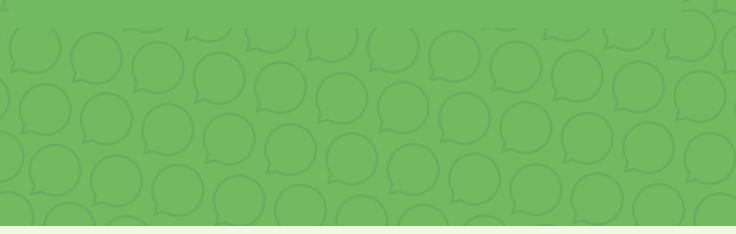

Além desta possibilidade, o usuário também pode denunciar um contato ou um grupo como spam seguindo os seguintes passos:

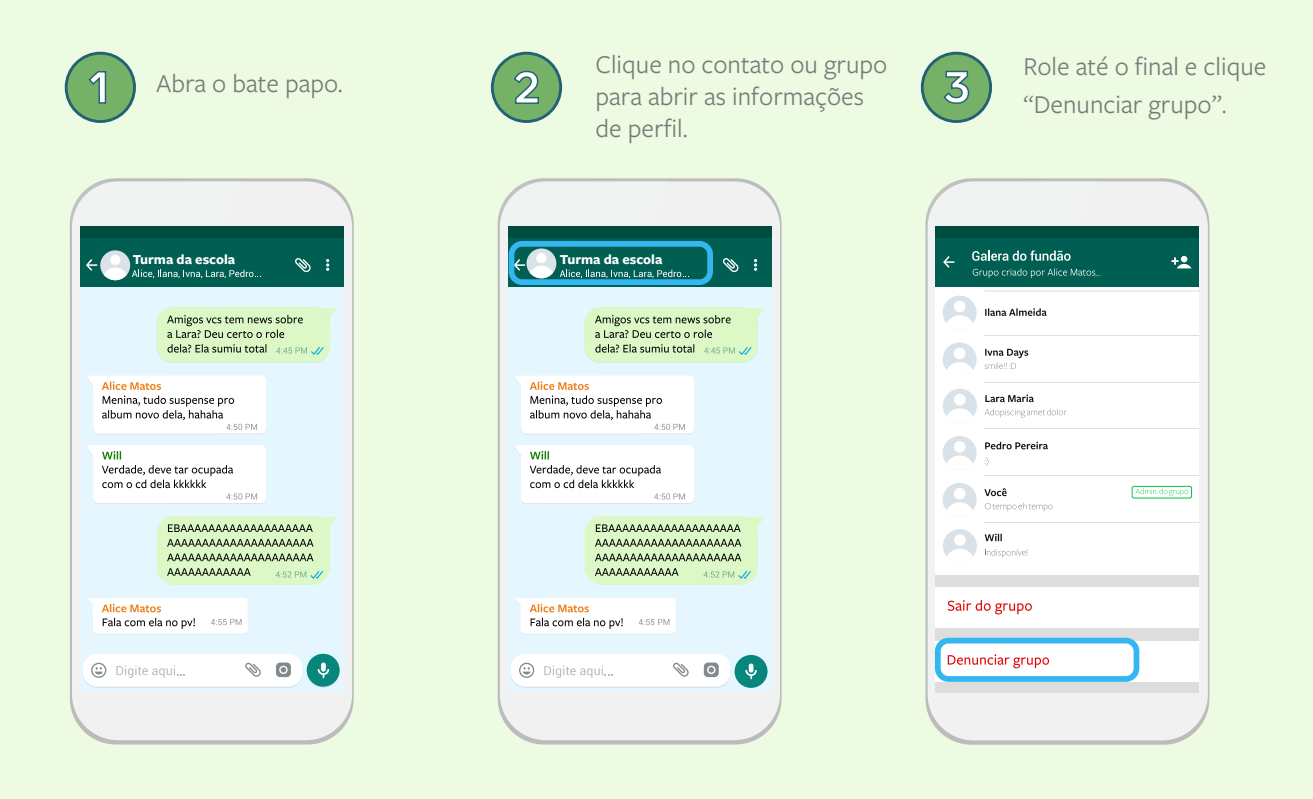

#### Bloqueio de usuários com um clique

Quando alguém que não está na lista de contatos do usuário envia uma mensagem, o WhatsApp automaticamente pergunta se o usuário gostaria de bloquear o remetente da mensagem.

#### Facilidades em relação aos grupos

O usuário poderá, de forma mais prática, silenciar ou deixar grupos indesejados.

Além disso, o WhatsApp criou ferramentas que controlam as autorizações de quem eventualmente pode adicioná-lo a grupos.

Por meio desta opção de privacidade, o usuário pode

definir se autoriza apenas seus contatos a adicioná-los a grupos, podendo inclusive criar exceções para essa autorização.

Caso aplicada esta escolha de privacidade, o usuário receberá uma notificação o convidando por meio de uma conversa pessoal, cabendo a ele definir se gostaria ou não de participar do grupo.

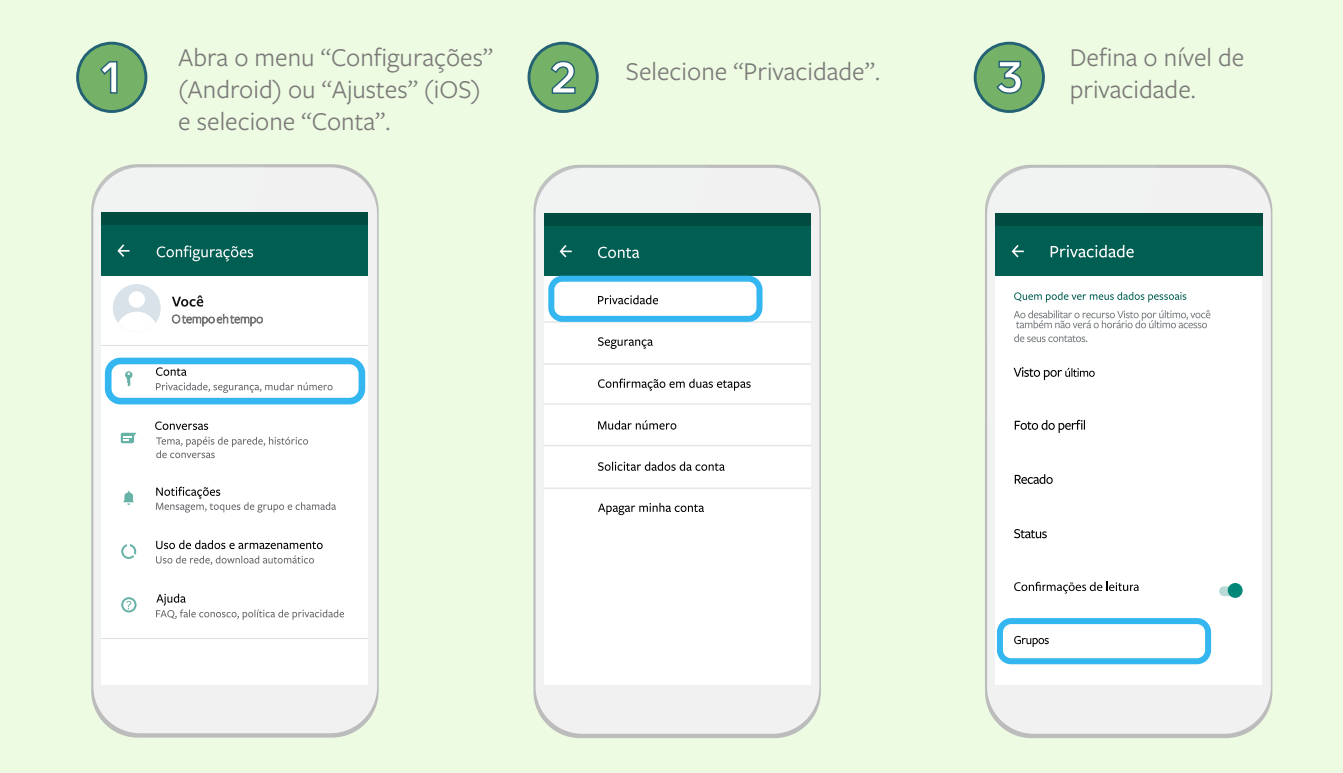

#### Limitação ao encaminhamento de mensagens

 $\mathbf 1$ 

3

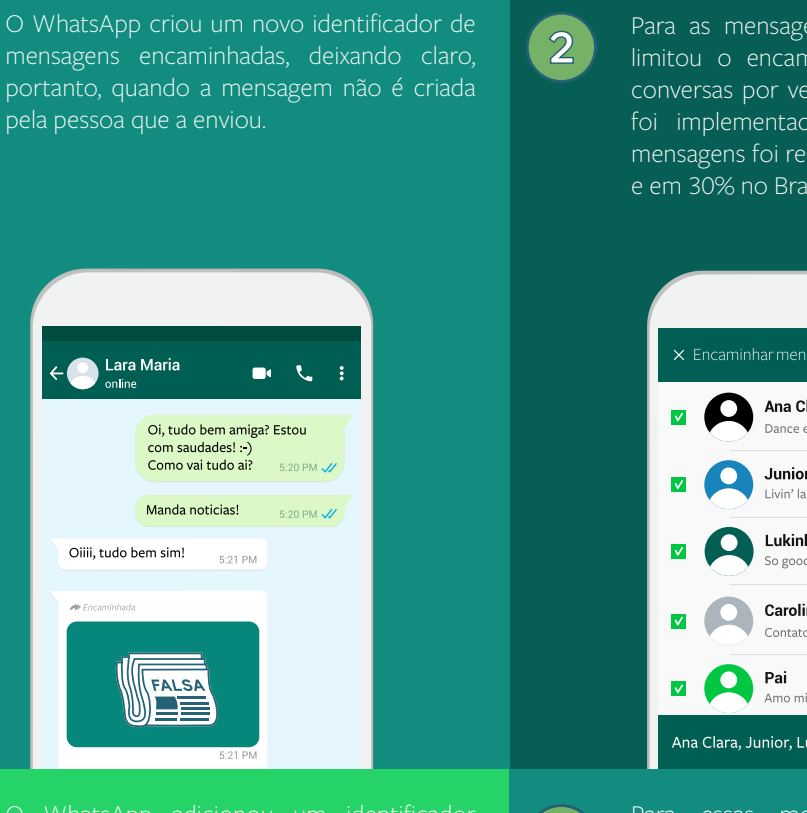

 $\left( 4\right)$ de mensagens altamente encaminhadas, para indicar quando uma mensagem foi encaminhada várias vezes, sendo um indicador concreto de conteúdo viral (não pessoal).

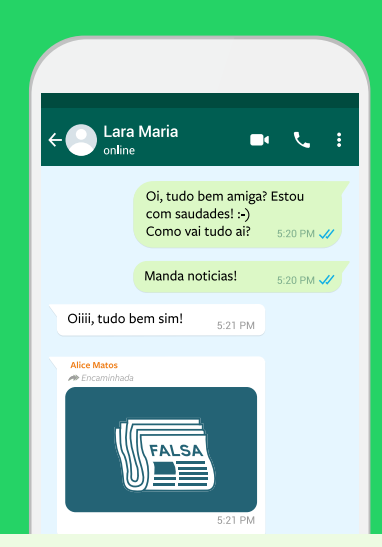

Para as mensagens em geral, o WhatsApp limitou o encaminhamento para apenas 5 conversas por vez. Desde que essa mudança foi implementada, o encaminhamento de mensagens foi reduzido em 25% globalmente e em 30% no Brasil.

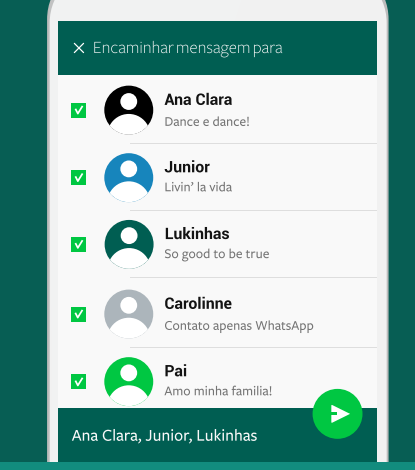

Para essas mensagens reencaminhadas várias vezes, o WhatsApp limitou o encaminhamento para apenas 1 conversa por vez. Esta alteração fez com que a circulação de mensagens altamente encaminhadas sofressem uma redução global substancial de 70%.

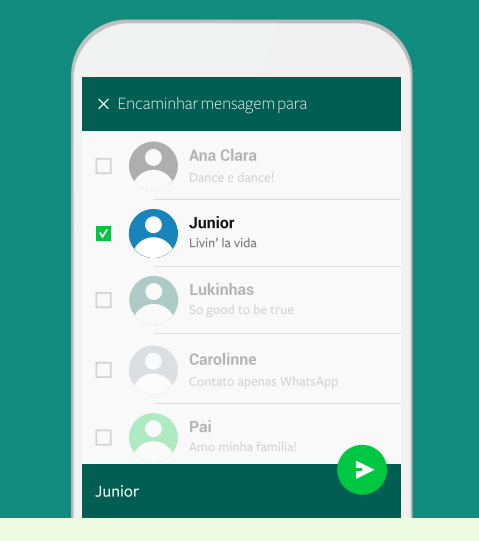

#### Dicas para ajudar os usuários a evitar a disseminação de boatos e notícias falsas

O WhatsApp elaborou uma sequência de dicas, acessíveis por todos os usuários, com aspectos comumente presentes em boatos e notícias falsas.

Quando uma mensagem é encaminhada mais de cinco vezes, isso é indicado com um ícone de seta dupla que mostra que aquela é uma mensagem altamente encaminhada.

Uma vez que uma mensagem é marcada como altamente encaminhada, você poderá encaminhá-la para apenas um contato por vez.

77711111111

As mensagens altamente encaminhadas podem ter se originado de fontes desconhecidas. O que é um sinal para fazer um esforço e verificar as informações.

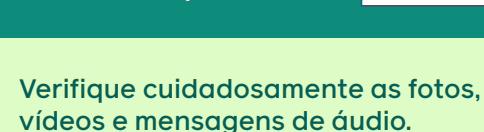

Essas mídias podem ser editadas para enganá-lo.

Questione as informações que o incomodam ou que parecem inacreditáveis.

Use outras fontes para verificar. Quando uma história é relatada em vários lugares, é mais provável que seja verdadeira.

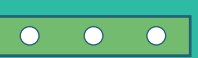

- Muito importante: Seja cuidadoso com o que você
	- compartilha.
		-

Se você tiver dúvidas, é melhor não compartilhar.

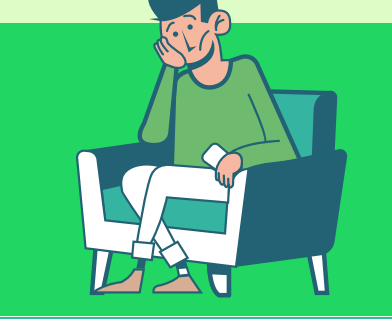

- Mensagens e links com erros
- ortográficos ou caracteres incomuns,
- podem ser notícias falsas ou conter
- boatos.

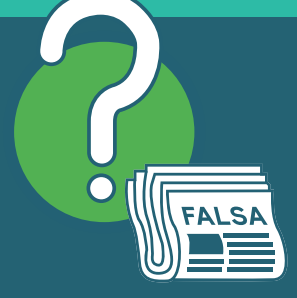

#### **Colaboração com a Justiça Eleitoral**

#### Canal de comunicação extrajudicial exclusivo com TSE

Para cooperar com a Justiça Eleitoral no combate aos disparos em massa de mensagens, vedados pelo art. 34 da Resolução 23.610/2019, o WhatsApp estabeleceu um canal de comunicação extrajudicial com o Tribunal Superior Eleitoral voltado a permitir que ele informe ao WhatsApp contas suspeitas de realizar disparos em massa, independentemente do conteúdo e de sua legalidade.

Recebidas as denúncias, o WhatsApp conduzirá uma investigação interna para verificar se as contas indicadas violaram seus Termos de Serviço no que se refere ao disparo em massa de mensagens, com o banimento imediato de contas violadoras, já que se trata de conduta vedada pelo WhatsApp.

#### Recebeu uma mensagem pelo WhatsApp que parece disparo em massa? Denuncie aqui

#### O que é disparo em massa?

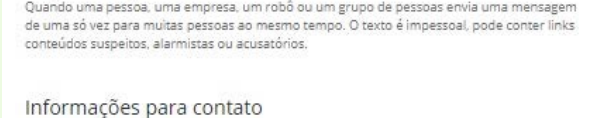

Nome .

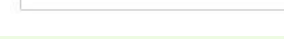

Formulário dísponível em: [www.tse.jus.br/eleicoes/eleicoes-2020/](http://www.tse.jus.br/eleicoes/eleicoes-2020/recebeu-um-conteudo-suspeito-sobre-as-eleicoes-pelo-whatsapp-denuncie-aqui) [recebeu-um-conteudo-suspeito-sobre-as-eleicoes-pelo-whatsapp](http://www.tse.jus.br/eleicoes/eleicoes-2020/recebeu-um-conteudo-suspeito-sobre-as-eleicoes-pelo-whatsapp-denuncie-aqui)[denuncie-aqui](http://www.tse.jus.br/eleicoes/eleicoes-2020/recebeu-um-conteudo-suspeito-sobre-as-eleicoes-pelo-whatsapp-denuncie-aqui)

#### Canal de Recebimento de Ordens Judiciais

disponibilizará um canal de comunicação com a de propaganda eleitoral deve focar na atuação sobre Justiça Eleitoral [1] para o recebimento de ofícios para os agentes e não sobre o conteúdo das mensagens. o cumprimento de ordens eleitorais direcionadas ao Veja a seguir como o WhatsApp pode colaborar com WhatsApp, Inc [2]. Considerando que as mensagens esses esforços. trocadas entre os usuários são criptografadas, o

Durante as Eleições de 2020, o WhatsApp combate a abusos e potenciais violações às regras

#### Identificação e posterior responsabilização de usuários através do fornecimento de dados e registros eletrônicos:

logs) de usuários associados a contas registradas conteúdo ilícito. no Brasil pelo prazo de 6 meses, podendo fornecer mediante ordem judicial tais informações, bem como os eventuais dados cadastrais disponíveis.

Em conformidade com a legislação do Brasil (art. Seguindo as etapas indicadas abaixo, essas 39 da Resolução 23.610/2019 do TSE), o WhatsApp informações podem colaborar para a identificação também coleta e armazena registros de acesso (IP de um usuário responsável pela divulgação de um

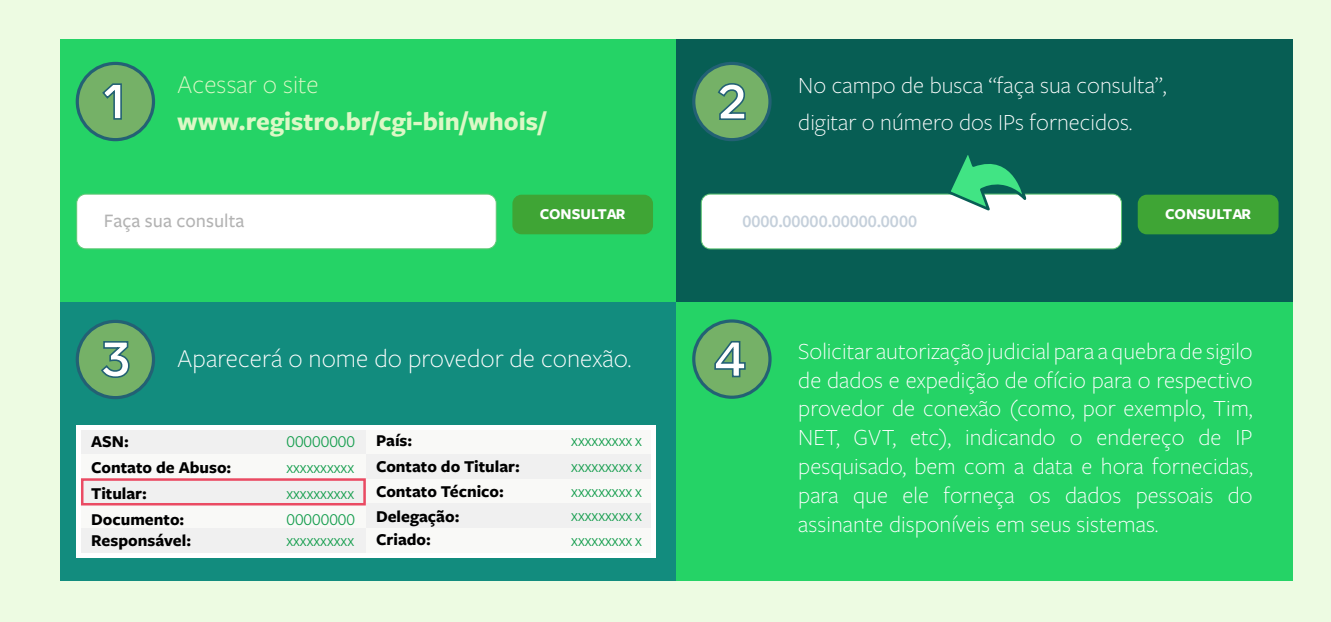

Além dos dados que poderão ser fornecidos pelo WhatsApp, o usuário também pode ser identificado a partir do seu número de telefone. Para isso, basta seguir o seguinte procedimento:

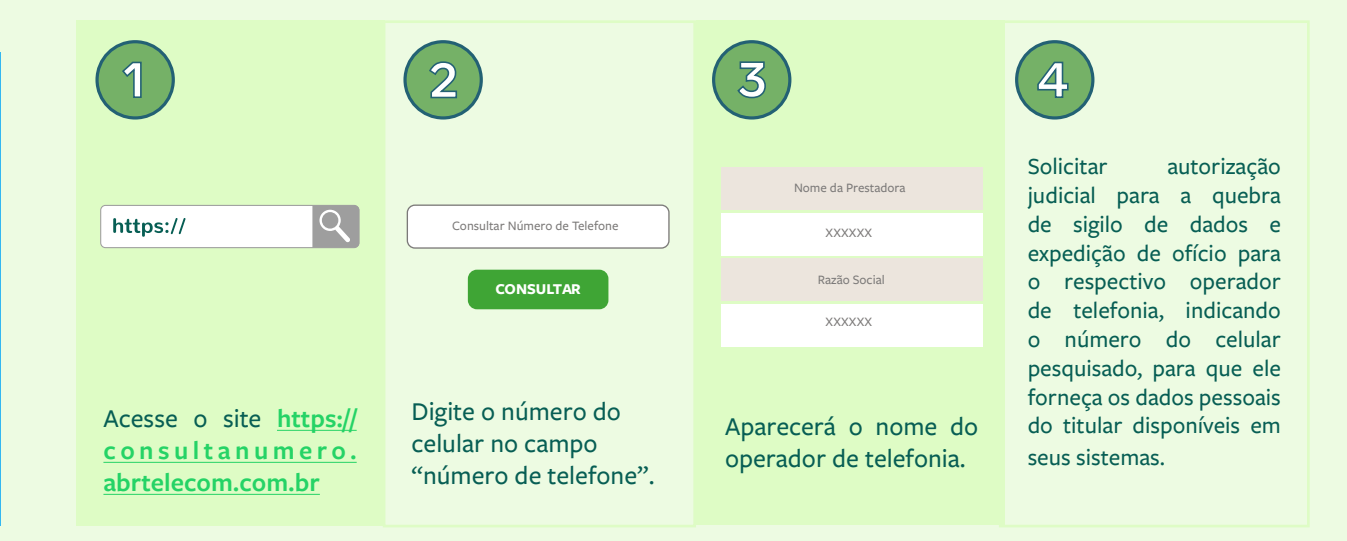

#### Suspensão ou banimento de contas de usuários

indicar na intimação o número preciso da conta de

#### +55 (código de área) NÚMERO DE TELEFONE

<sup>1</sup> O Facebook Brasil não possui legitimidade para atuar em nome do WhatsApp Inc. em nenhum processo relacionado ao WhatsApp. The Facebook Brasil não é capaz — Sistema Online do WhatsApp, disponível em www.whatsapp.com/records, deve and the community, or em nenhum processo relacionado ao WhatsApp, e tampouco possui poderes para bloquear contas ou acessar informação de usuários do WhatsApp.

+55 (00) 0000-0000 1 2 3 A B C G H I J K L M N O D E F 4 5 6

<sup>2</sup> Para fins de investigações criminais, de crimes eleitorais ou crimes comuns, o ser utilizado.

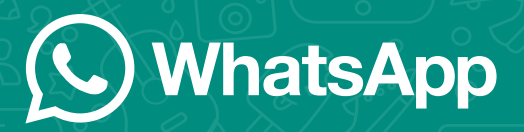

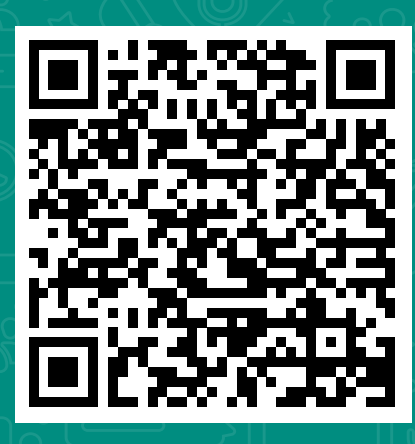

O WhatsApp recomenda a adoção da confirmação em duas etapas, que é um recurso opcional que funciona como uma camada extra de segurança para sua conta. Acesse o link para mais informações sobre este recurso.

Apoio:

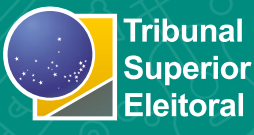